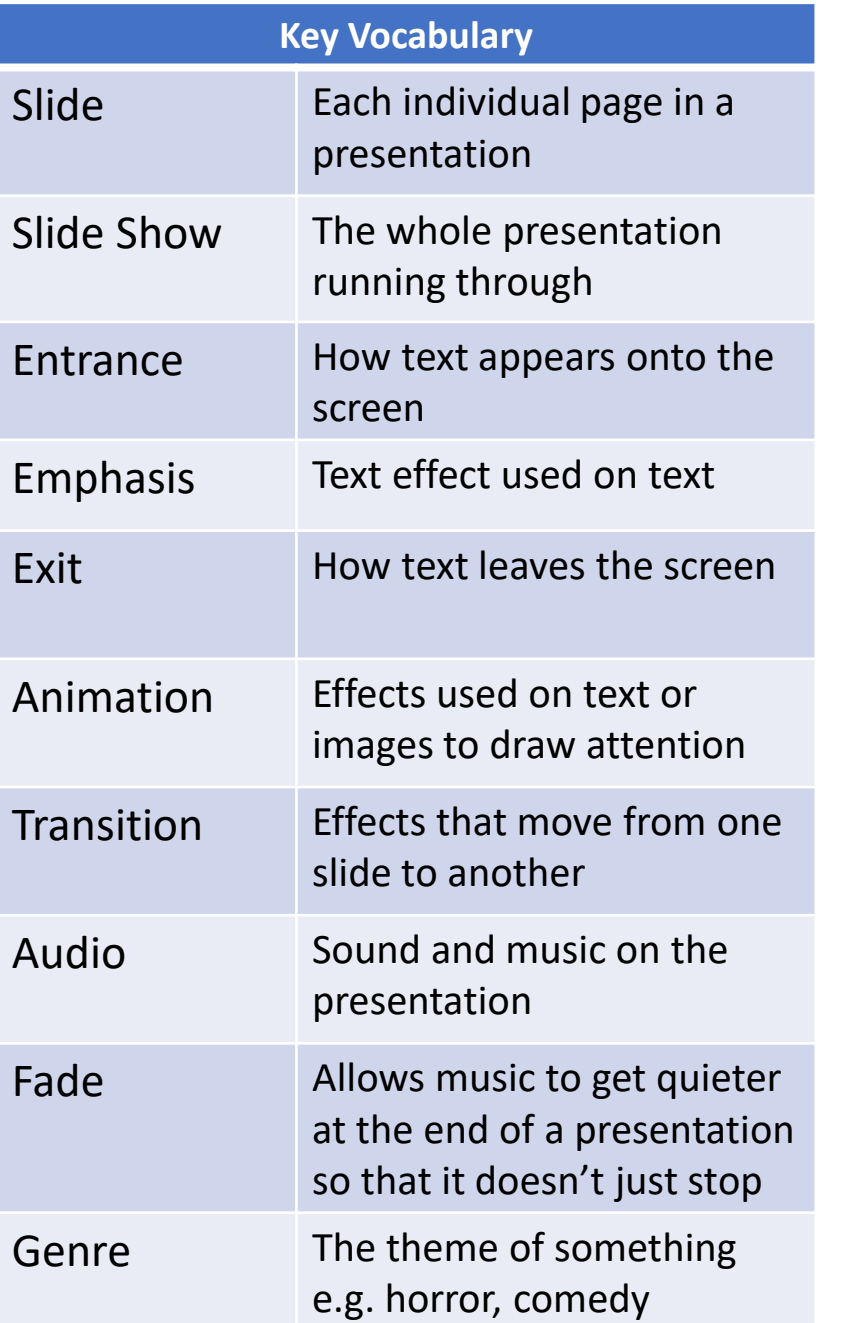

## PowerPoint Tools

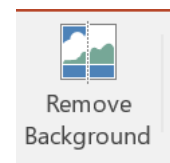

Allows you to delete the background of a picture, leaving a key part.

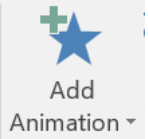

Insert

Pictures Online

Adds an effect to text or a picture to make it appear, do something on screen or disappear.

Allows you to add an image to your presentation.

Advance Slide ▽ On Mouse Click After:  $00:00.00$   $\hat{z}$ 

Pictures

Allows you to choose how you presentation moves from one slide to another.

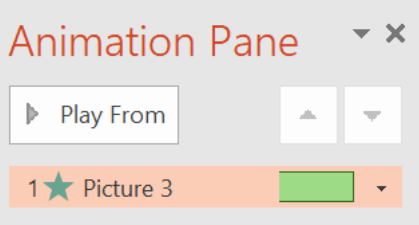

Where you can add animations to text and pictures and manage their order, length etc.